# Исправление ошибки: - Системная ошибка: 26 Не удается получить доступ к общей памяти - Системная ошибка:

**Net Scan Crack+**

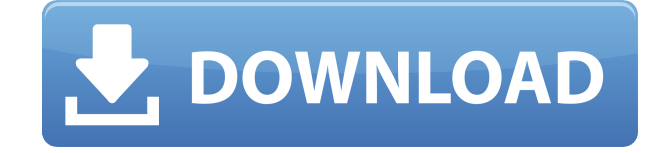

**Net Scan +ключ Скачать [2022-Latest]**

26 Открытие окна Socket: Совместное использование памяти - Создание сценария: MMD Script-Dll: указанный модуль не найден. Почему это полезно? : Сканер HTTP/SSL NetScan предоставляет вам мощный способ настройки

полнофункциональ ного Загрузите установку последней версии Wifi Trick.exe отсюда. Теперь откройте Wifi Trick с рабочего стола. Нажмите кнопку «Выбрать файл» и выберите в диалоговом окне обзора. Подождите несколько секунд,

пока Wifi Trick обнаружит все устройства Wi-Fi, доступные в вашей системе. Проверьте все доступные вам сети. Выберите WiFi с наибольшей силой сигнала Wifi Trick — это потрясающее приложение для работы с Wi-Fi,

которое позволяет искать беспарольные сети вокруг вас. Когда дело доходит до сканирования сетей, Wifi Trick является одним из наиболее полных вариантов. Это поможет вам настроить полнофункциональ ное подключение к тысячам беспарольных сетей Wi-Fi, которые используются в настоящее время. Wifi Trick находит сети по ряду различных критериев. Вы даже можете использовать имена сетей или их предварительно

назначенные имена для быстрого поиска нужной сети Wi-Fi. Как только вы найдете нужную сеть, Wifi Trick позволит вам с легкостью подключиться к ней благодаря различным параметрам, таким как

автоматический, ручной или роуминг. Преимущества трюка с Wi-Fi: + Вопервых, Wifi Trick предоставляет на ваш рабочий стол огромный список беспарольных сетей Wi-Fi, что позволяет мгновенно подключаться и

экономить массу времени. + Использование Wifi Trick поможет вам сэкономить много времени, избавляя от необходимости вводить сетевые имена или пароли вручную + Приложение также позволяет вам получить доступ к более чем тысяче

сетей Wi-Fi. + Это бесплатное полнофункциональ ное приложение. + Вы даже можете сохранить найденную сеть в файл CSV, что позволит вам быстро получить к ней доступ позже + Приложение работает даже в беспроводных

сетях, включенных паролем Wi-Fi + Приложение надежное + Приложение тестируется в режиме реального времени, поэтому Wifi Trick дает вам отзывы о производительност и и проблемах, с которыми вы можете

столкнуться + Приложение также позволяет вам присоединиться к той же сети, к которой присоединился человек, за которым вы сейчас следите. + Приложение поставляется с обширным файлом справки

# Приложение также позволяет вам получить доступ к более чем тысяче сетей Wi-Fi. Как установить и использовать Wifi Trick:

**Net Scan Crack [2022-Latest]**

### Позволяет пользователям

сканировать любую сеть на наличие открытых портов за считанные секунды. Если порт открыт, программа уведомит вас и IPадрес целевого сервера. Программа очень удобна в использовании, имеет множество

функций. Что нового в этом выпуске: - Добавлена возможность просмотра, какие порты закрыты или открыты. - Добавлена возможность сканировать сеть в последовательном порядке IPадресов. -

Добавлена возможность указать количество секунд ожидания установления соединения перед отображением статуса соединения. - Добавлены параметры настройки макета экрана, включая

возможность изменения цвета фона и значка, используемого для состояния подключения. Требования: - Windows 7 или выше -.Net Framework 3.5 или выше Ограничения: - Net Scan Full Crack не работает при

коммутируемом соединении. - Net Scan отображает только состояние Internet Explorer. - Net Scan отображает только состояние служб, прослушивающих порты, с которых можно установить соединение. - Net Scan может занять до 30-45 секунд

для сканирования сети. - Net Scan отображает информацию только о первом IPадресе в списке. Галерея сетевого сканирования: Загрузка предоставляется в виде одного установщика, и стоит отметить, что пользователи

должны сначала выбрать целевую сеть, затем начать новое сканирование и, наконец, создать новый список IPадресов, нажав «Начать сканирование». После завершения пользователи могут просто нажать кнопку

«Предварительный просмотр», чтобы увидеть статус своего первого IPадреса, а затем просмотреть остальные записи с помощью кнопки «Следующий IPадрес». Когда пользователи наводят курсор мыши на имя, отображается

предварительный просмотр пользовательского интерфейса, показывающий состояние подключения ПК, IP-адрес, на котором он работает, имя рабочей станции и т. д. Кроме того, когда пользователи

нажимают на определенный IP, отображается еще один предварительный просмотр пользовательского интерфейса. Хотя весь процесс может показаться немного длительным, на самом деле для получения всех

результатов и настройки параметров для всех IP-адресов требуется всего несколько секунд.Подводя итог, Net Scan настолько же многофункционале н, насколько и прост в использовании. Обзор: Net Scan —

это очень полезное программное обеспечение, специально разработанное, чтобы помочь пользователям получить обзор доступных портов в сети. Нужно просто ввести интересующий их диапазон IPадресов, указав

начальный и конечный IPадреса, а затем настроить значение таймаута (в миллисекундах) в соответствии с их потребностями. Однако это 1eaed4ebc0

Позволяет пользователям выполнять перекрестную проверку нескольких IPадресов одновременно. Позволяет пользователям указывать IPадреса, и каждый

**Net Scan Keygen Full Version For Windows 2022**

из IP-адресов можно сканировать в отдельном окне, а также настроить для отображения в главном окне программы. Позволяет пользователям указывать продолжительност ь сканирования, а также параметры

тайм-аута для каждого сканирования. Кроме того, можно также отключить или включить функцию ping для каждого IP (во избежание неприятных сюрпризов). Пользователи могут проверять имя компьютера,

IP-адрес, а также порты, используемые для определенного сетевого подключения, таким образом, имея полный обзор целевой сети. Позволяет пользователям выбирать тип соединения, которое они будут

пытаться установить, а также отображаемые результаты, нажав кнопку «Проверить». Чтобы убедиться, что все настройки установлены правильно, рекомендуется протестировать пару IP-адресов,

пока приложение не выдаст никаких сообщений об ошибках. Преимущества: Удобное приложение Позволяет пользователям сканировать несколько IPадресов одновременно Позволяет

пользователям сохранять результаты сканирования в файл Позволяет пользователям получать доступ к информации об IPадресах Позволяет пользователям изменять цвета, используемые для обозначения успешного

соединения. Позволяет пользователям сохранять таблицу различных хостов и соответствующих IP-адресов. Позволяет пользователям выбирать тип подключения, которое они будут устанавливать в целевой сети.

Позволяет пользователям изменять содержимое главного окна (флажки/переключ атели/ползунки) Позволяет пользователям выбирать настройки отчета для каждого подключения Позволяет

пользователям изменять тоны, используемые для успешного и неудачного подключения Позволяет пользователям выбирать цвет для имени хоста Позволяет пользователям выбирать цвет для IP-адреса

Позволяет пользователям указать продолжительност ь, в течение которой будет выполняться сканирование. Позволяет пользователям изменять цвет, используемый для обозначения таймаута. Позволяет

пользователям обнаруживать доступные сетевые протоколы Позволяет пользователям отменить выбор функции ping IPадреса. Позволяет пользователям изменять оттенок шрифта, используемого для отображения IP-

адресов. Позволяет пользователям настраивать цвета, используемые для обозначения состояния подключения. Позволяет пользователям настраивать цвета, используемые для обозначения таймаута для каждого

соединения. Позволяет пользователям настраивать оттенок шрифта, используемого для отображения имен IP-адресов. Позволяет пользователям получить доступ к окну настроек Недостатки: Нет подключения

# Это приложение представляет собой портативное устройство, которое можно использовать для сканирования диапазона IPадресов. Net Scan — это портативная утилита для Windows,

совместимая с Windows 2000/XP и Windows Vista (32 разрядная и 64 разрядная версии). Приложение также имеет простой в использовании интерфейс, который позволяет пользователям просматривать статус подключения

каждого IP-адреса в пару кликов. Net Scan можно использовать как в частных, так и в общедоступных сетях, причем последний тип сети даже предлагает пользовательские настройки, которые позволяют пользователям

указывать значение таймаута. Кроме того, эта утилита позволяет пользователям просто вводить определенный диапазон IPадресов и просматривать статус каждого IPадреса, содержащегося в

этом диапазоне. Это облегчит им определение открытого или закрытого IPадреса, а также определение протоколов, поддерживаемых целевым ПК. Кроме того, Net Scan также имеет возможность отображать имя

каждого компьютера, чтобы пользователям было проще идентифицировать цель и выбрать, какой порт использовать для подключения. Это означает, что имя каждого компьютера будет отображаться в начале процесса

подключения. Кроме того, пользователи могут попытаться подключиться к указанному порту. Еще одна вещь, которую могут сделать пользователи, это изменить цвета, используемые, чтобы показать,

было ли соединение успешным или нет. Кроме того, пользователи также могут изменить цвет, используемый для отображения состояния связи каждого IP-адреса. Например, пользователи могут изменить

цвет, используемый для отображения того, открыт или закрыт конкретный IPадрес, а также оттенок, используемый для отображения состояния связи каждого IP-адреса. Все эти параметры могут быть легко доступны через

окно настроек. Еще одна особенность этого приложения заключается в том, что его можно использовать как в частных, так и в общедоступных сетях. В частных сетях Net Scan предлагает пользователям возможность

указать значение тайм-аута, определяющее период времени, по истечении которого соединение будет закрыто. Максимальное значение таймаута должно быть установлено на максимальное значение, которое потребуется для завершения процесса.С другой стороны, в случае общедоступных сетей следует использовать стандартное значение таймаута TCP/IP для диапазона портов, поскольку другие соединения будут использовать тот

же порт. Что касается производительност и, Net Scan можно использовать как в случае с Windows XP, так и с Windows Vista (32-разрядной и 64-разрядной). Если пользователь сталкивается с проблемой, всегда есть возможность использовать

кнопку «Сброс». Кроме того, приложение мгновенно перезапустится и продолжит свою работу с самого начала без необходимости перезапуска Windows. Пользователи также могут просматривать

Рекомендуется: 4 ГБ системной ОЗУ, совместимая с OpenGL 2.1 видеокарта и 256 МБ видеопамяти, Pentium 166 МГц или аналогичный с поддержкой расширений набора инструкций SSE2; Минимум: 2

**System Requirements For Net Scan:**

ГБ оперативной памяти, совместимая с OpenGL 1.1 видеокарта, Pentium 100 МГц или аналогичный; Аудио: совместимая с DirectX 7.0 звуковая карта с памятью 128 МБ, Pentium 166 МГц или аналогичная;

Жесткий диск: 700 МБ свободного места; Настоятельно рекомендуется играть в игру на устройстве отображения с поддержкой фреймбуфера. Примечания: Эта версия

#### Related links:

- 
- 
- 
- 
- -
	-
	- -